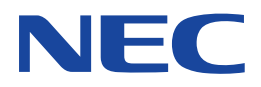

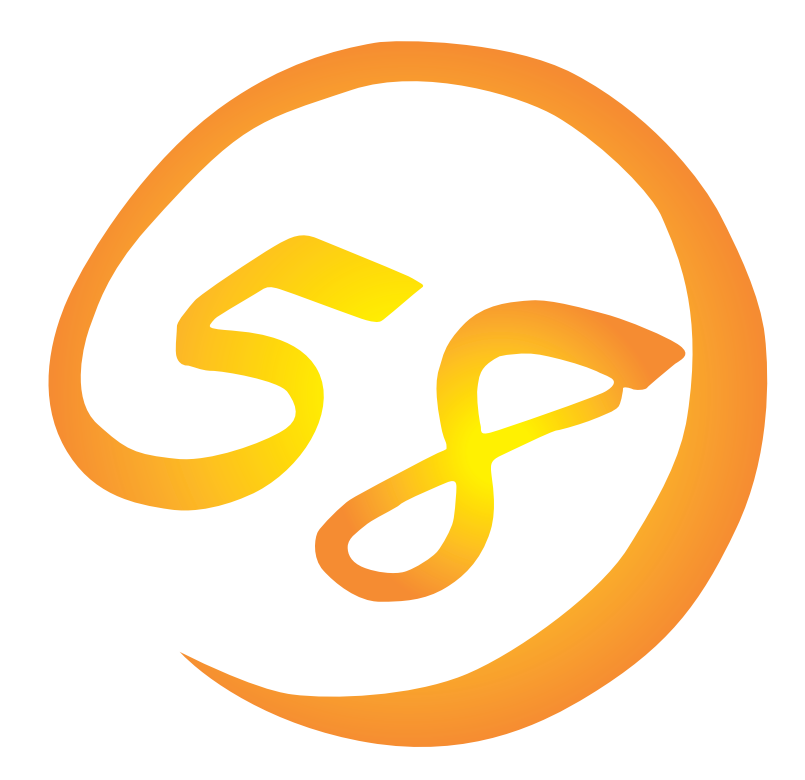

**NEC Express** Express5800

**Global Array Manager Server Windows 2000/Windows NT** 

ONL-057a-COMMON-006-99-0007

ESMPRO EXPRESSBUILDER Microsoft Windows Windows NT MS-DOS Microsoft Corporation

Intel Pentium Intel Corporation Novell NetWare Novell, Inc. AT International Business Machines Corporation Mylex Mylex Corporation

Windows 2000 Microsoft® Windows® 2000 Server operating system Microsoft® Windows® 2000 Advanced Server operating system Microsoft® Windows® 2000 Professional operating system

Windows NT Microsoft® Windows NT® Server network operating system version 3.51/4.0 Microsoft® Windows NT®

Workstation network operating system version 3.51/4.0 Windows 98 Microsoft® Windows®98 operating system

Windows 95 Microsoft® Windows®95 operating system

 $(1)$ 

- $\overline{2}$
- (3) NEC おさん はじょうこく はんしょうしょう
- $\overline{4}$

 $5$ 

NEC Express5800 Express5800 Services Same School Array Manager Server Windows 2000/Windows NT Express5800 Mylex Mylex N8503-43/44/ 49 OS Global Array Manager Server Windows 2000/Windows NT Global Array Manager Server(Windows 2000/Windows NT) Windows 2000 Windows NT Windows 95/98 Windows 2000 Windows NT Windows 95/98 $\sim$ ヒント� EXPRESSBUILDER CD-ROM \esmpro\i386\gam2 readme.txt **Global Array Manager**  $\overline{G}$ lo- $\overline{G}$ lobal Array Manager extends the control of the control of the control of the control of the control of the control of the control of the control of the control of the control of the control of the control of the control of t Global Array Manager  $3 \times 3$ 重要

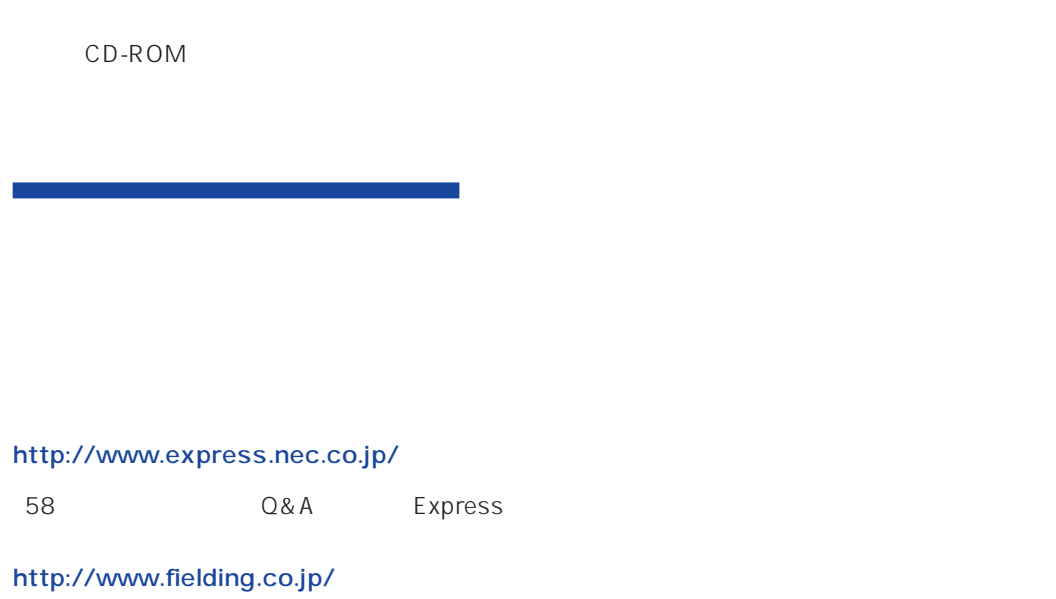

 $NEC$ 

ト/サーバアプリケーションです。

# **Global Array Manager**

GAM Express5800 GAM Server GAM Client

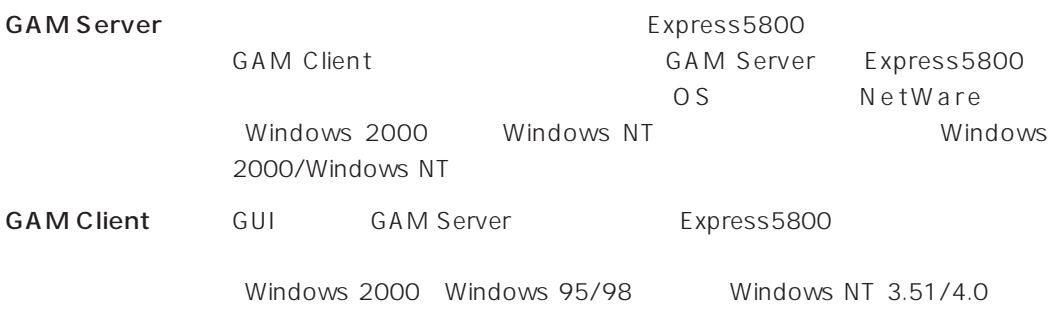

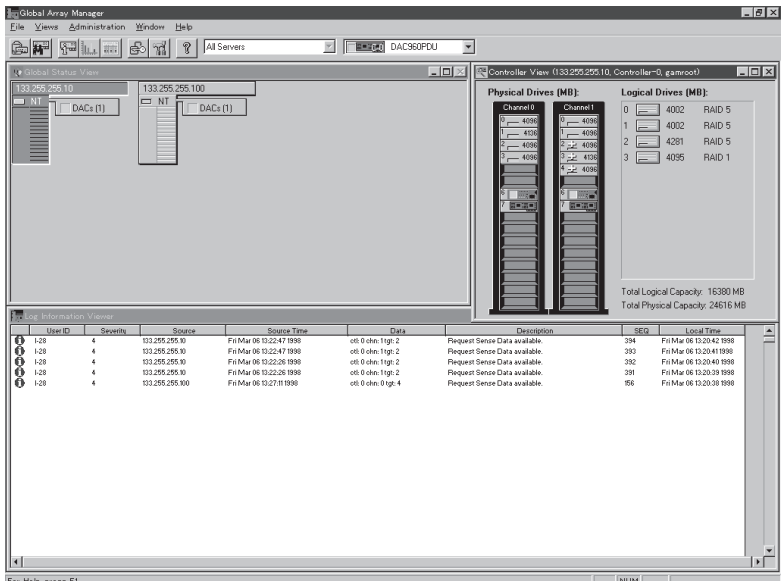

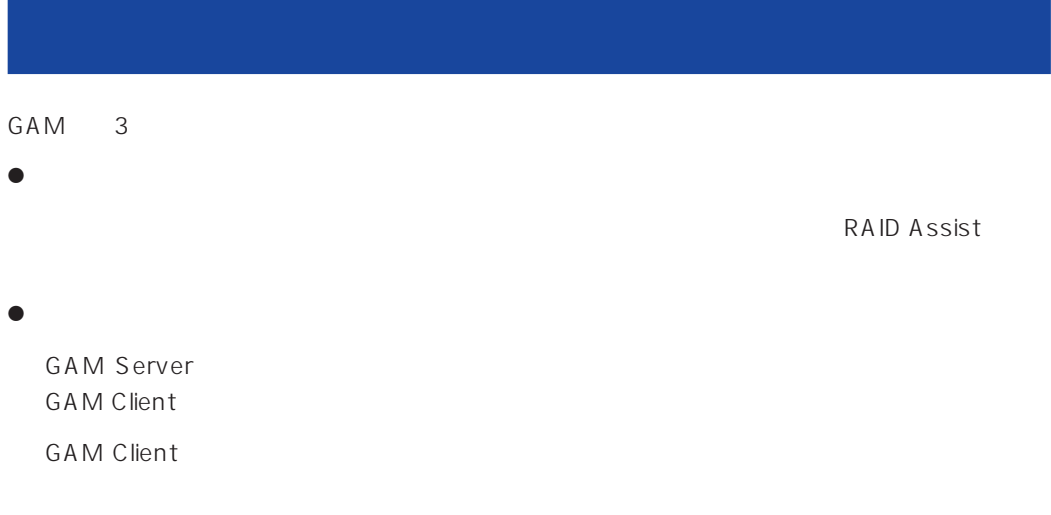

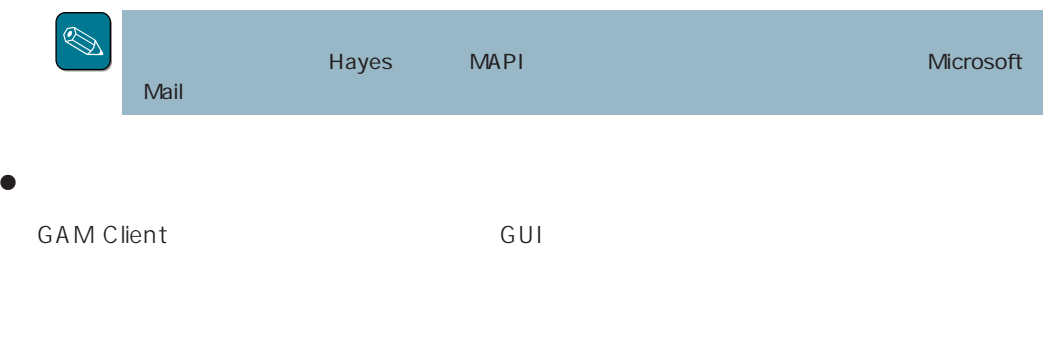

GAM Server GAM Client

#### CAM SAME GAM

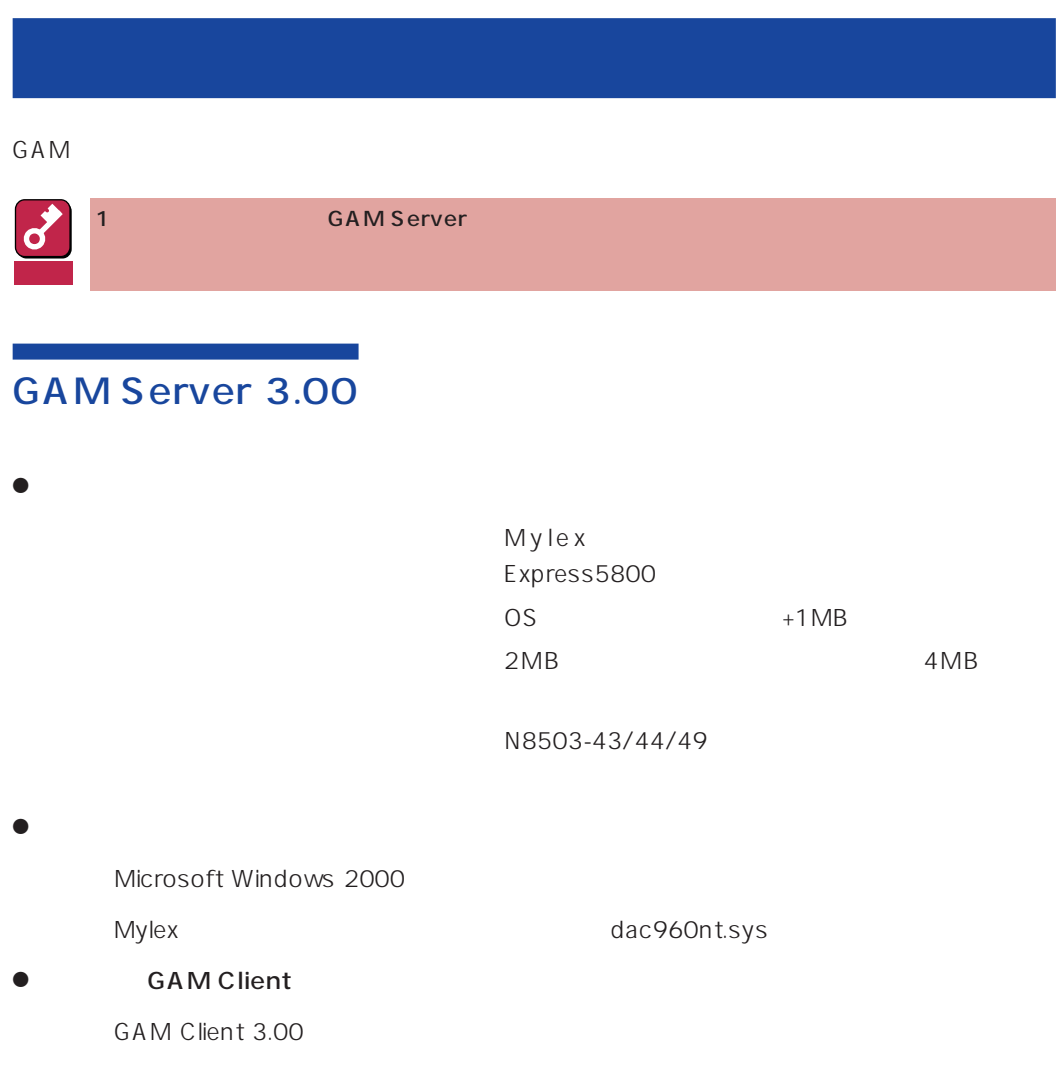

### GAM Server 2.20 Windows NT

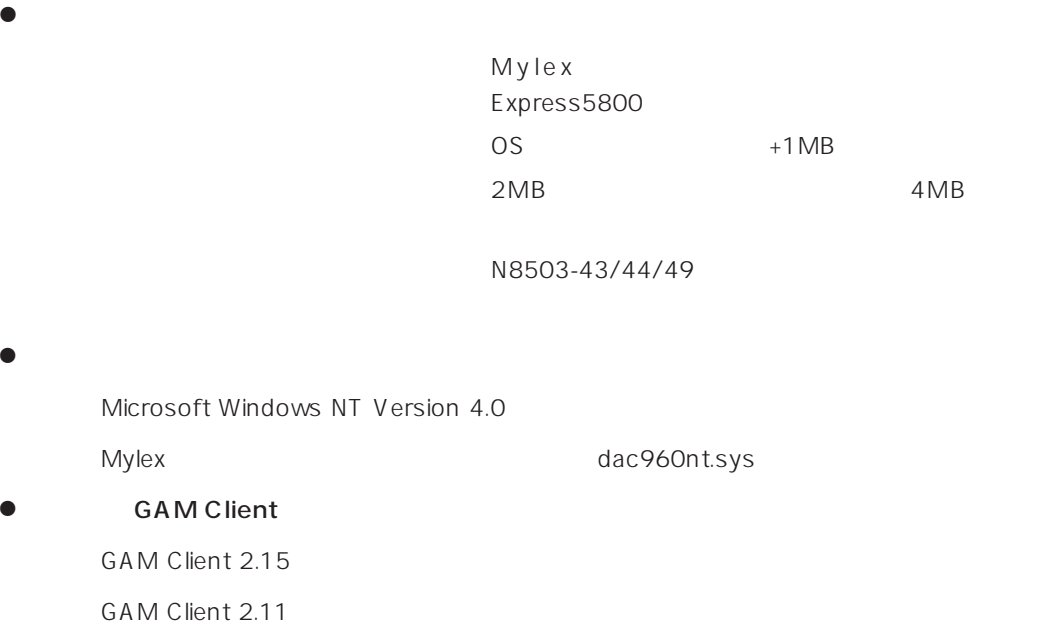

#### Global Array Manager Server Windows 2000/Windows NT 5

### **GAM Server** GAM Client

GAM Server GAM Client Canada Construction of GAM Server GAM Server

1 GAM Client GAM Client 2.11

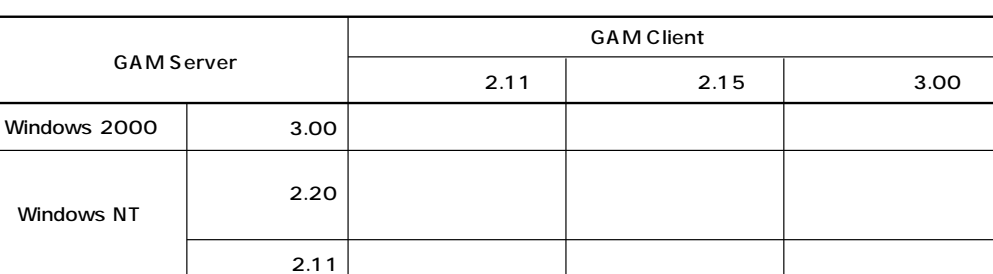

あいしょう あいしょう しゅうしょう

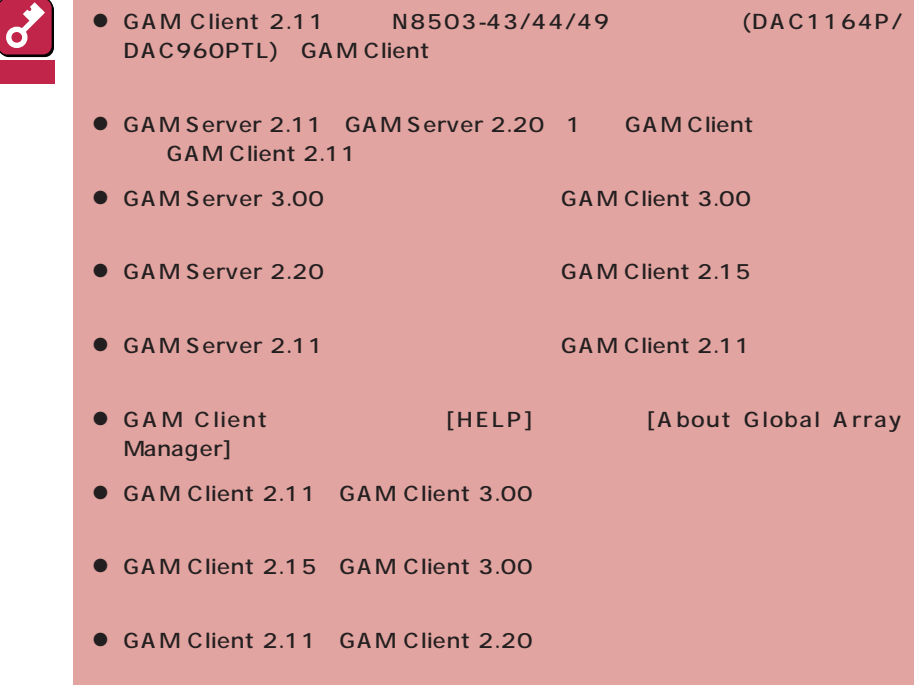

2.11 GAM Server 2.20 GAM Server 2.20

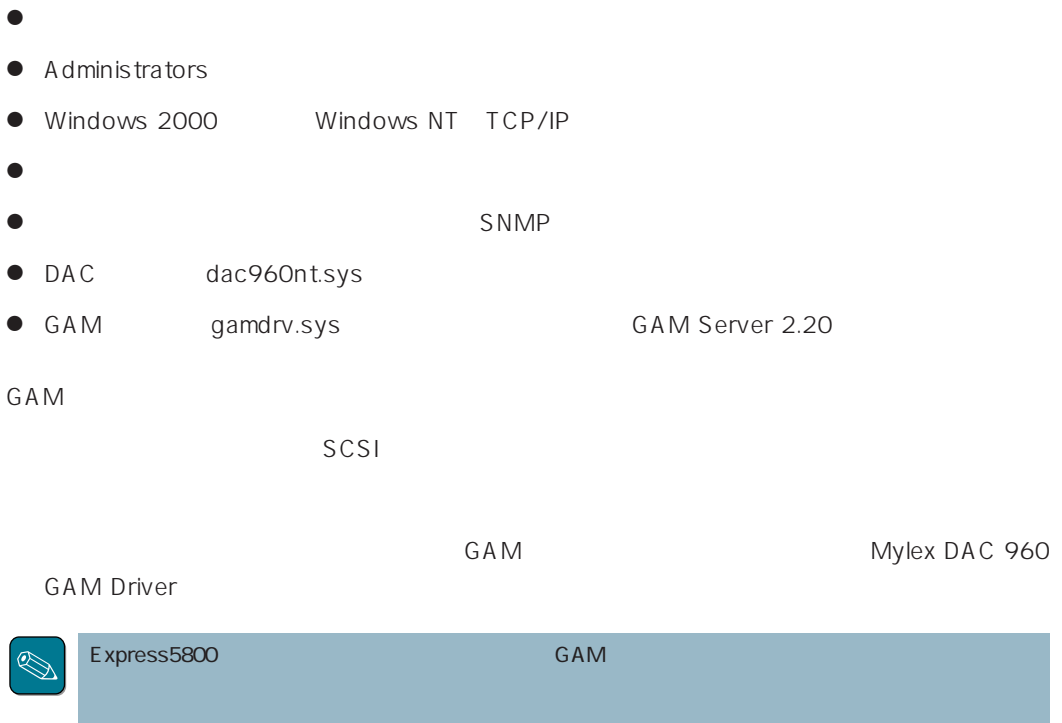

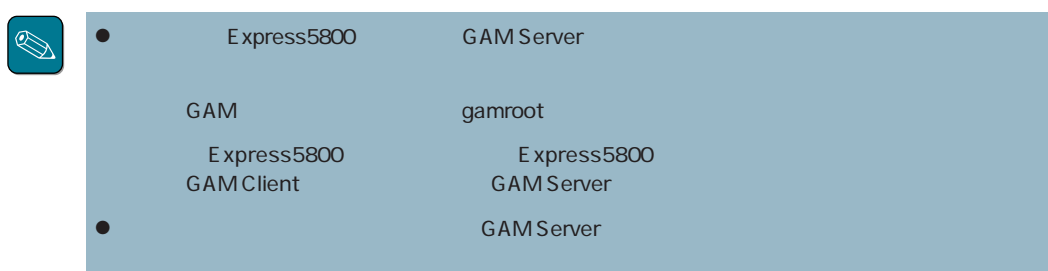

# GAM Windows NT

 $GAM$ 

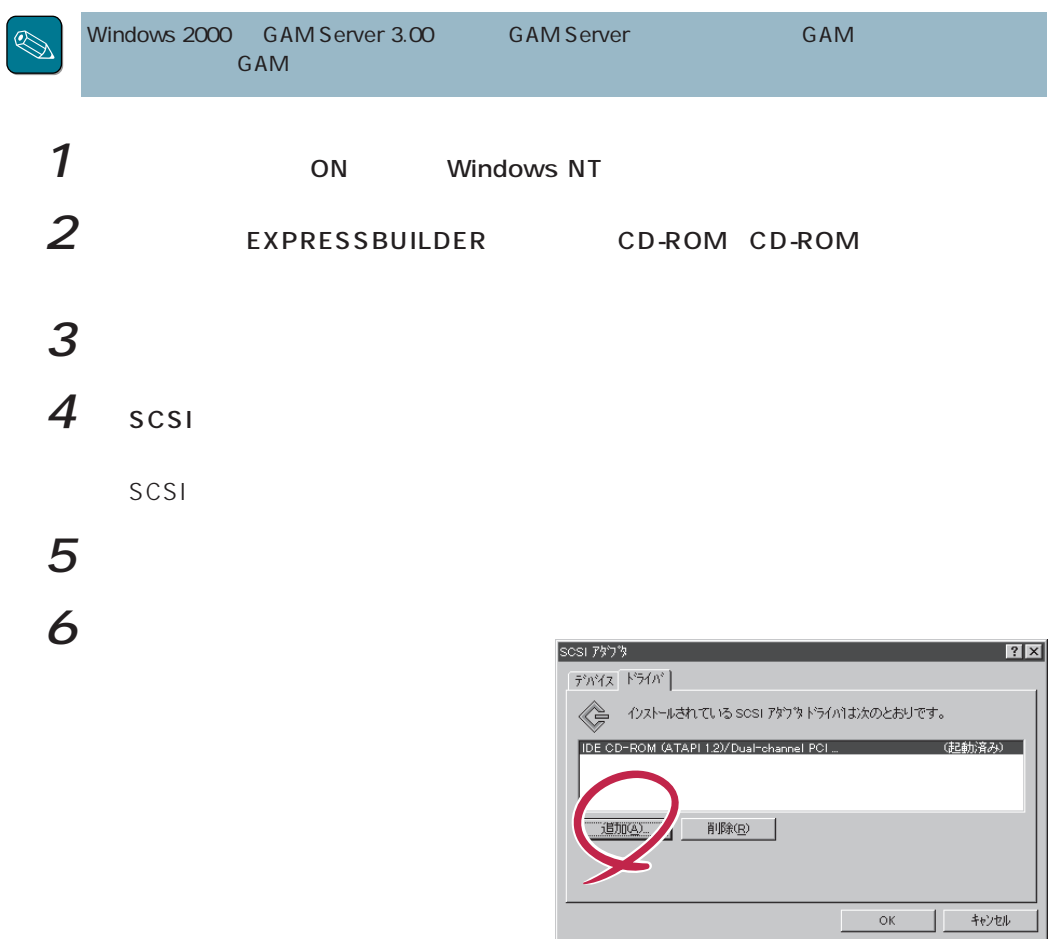

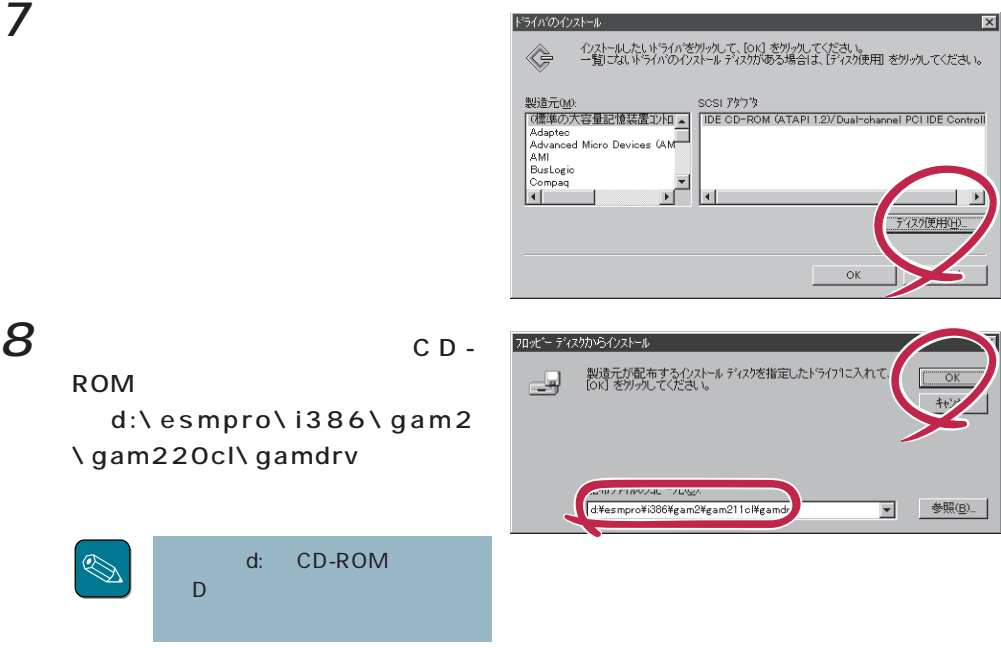

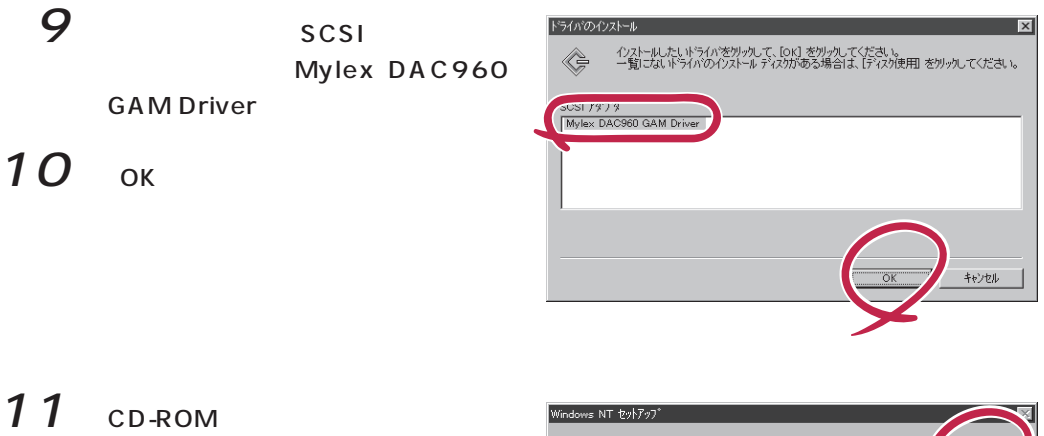

d:\esmpro\i386\gam2 \gam220cl\gamdrv

GAM Mylex DAC960 GAM Driver (gamdrv.sys)

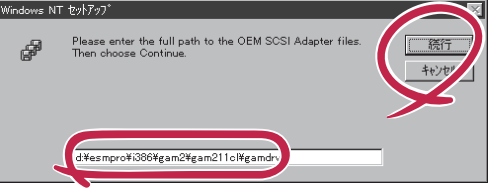

## 12 OK

 $|SCSI|$ 

13

CD-ROM

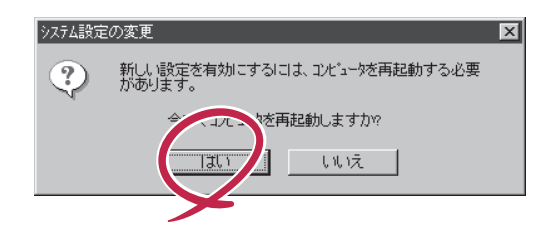

 $GAM$ 

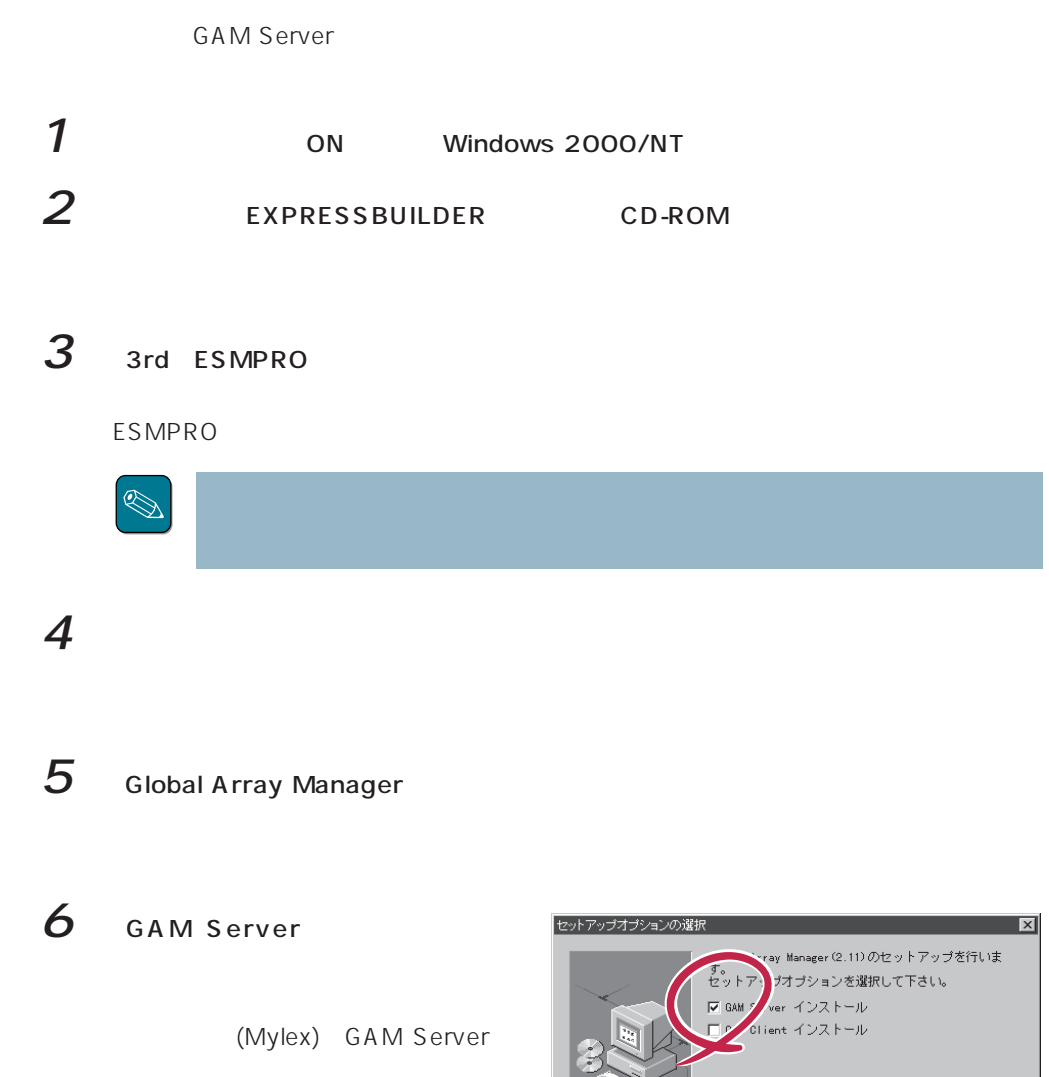

< 戻る(6) 【次へ(1) > キャンセル

GAM 3.00 Windows 2000

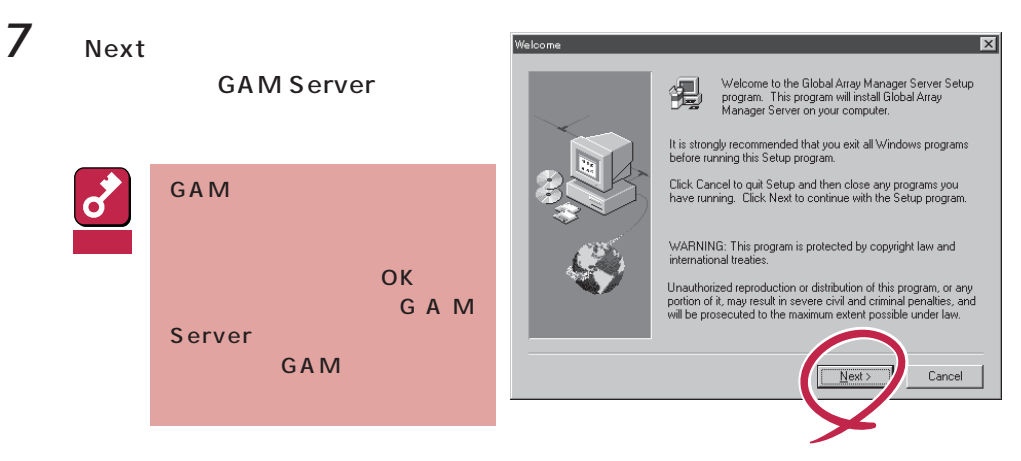

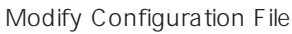

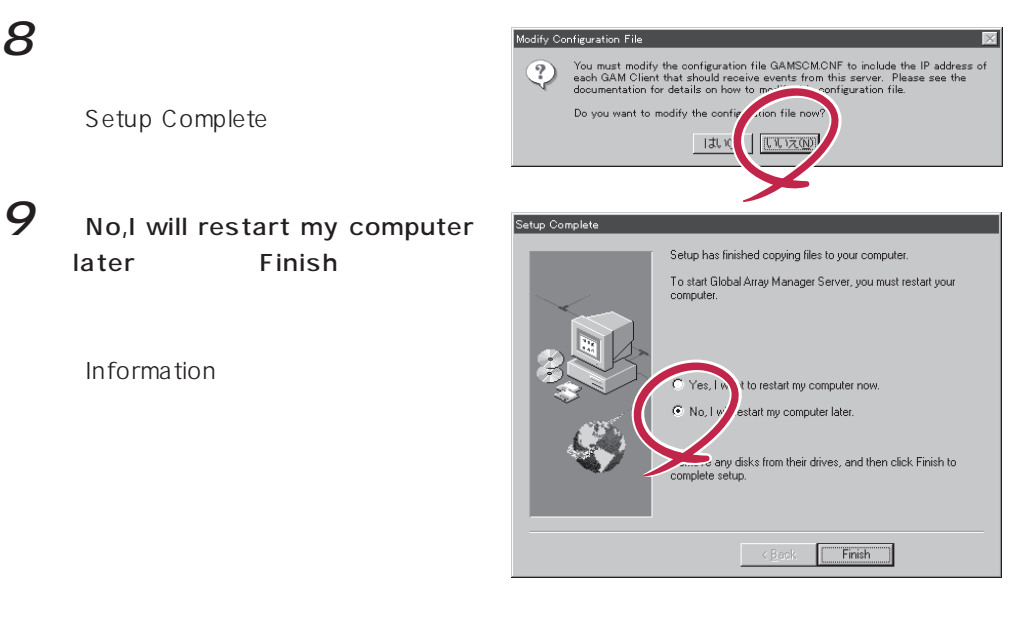

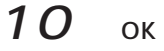

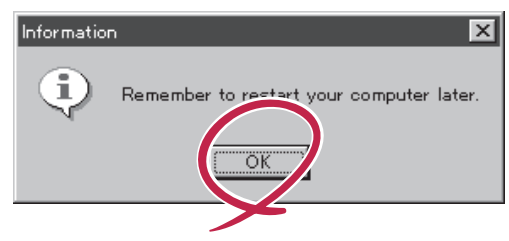

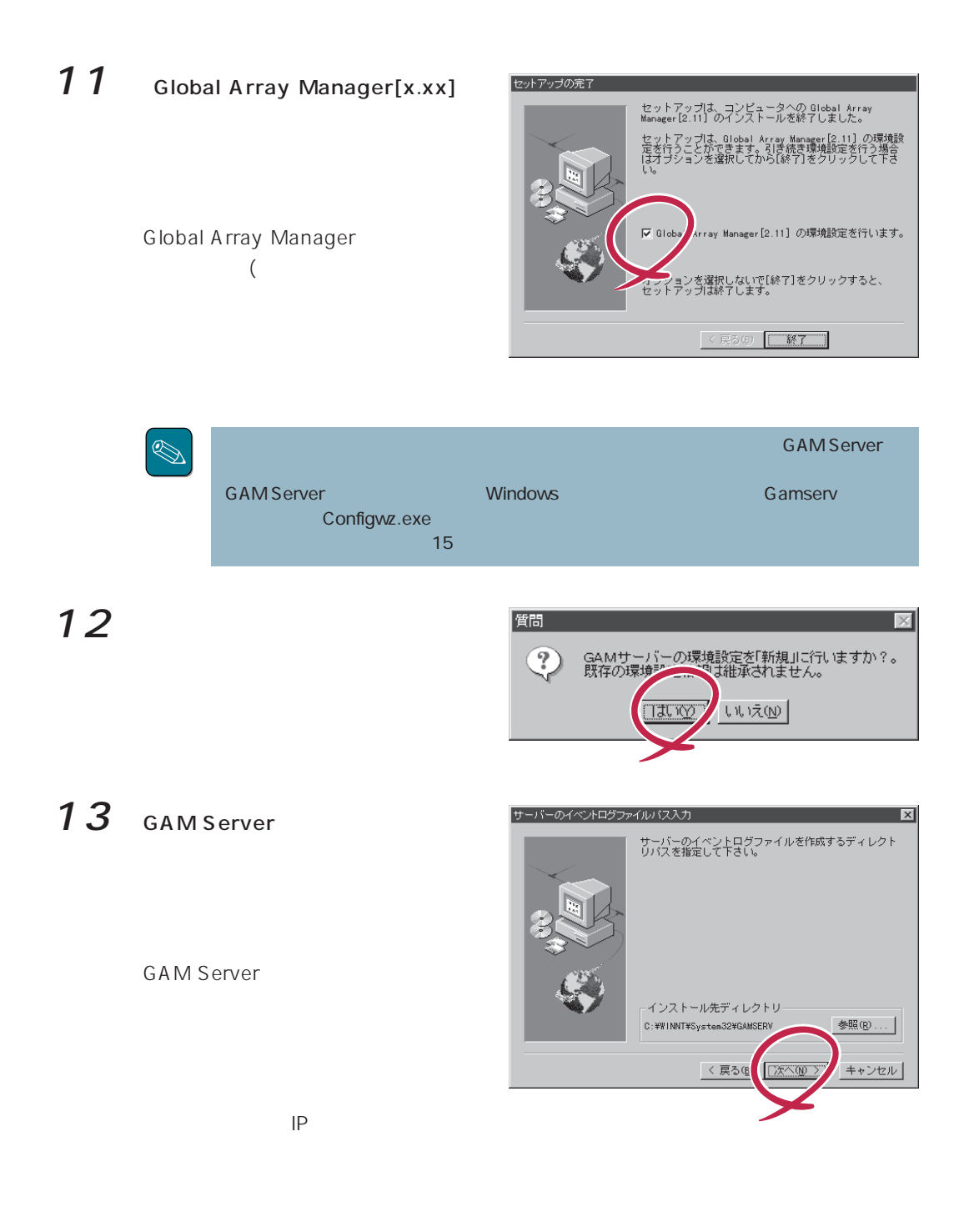

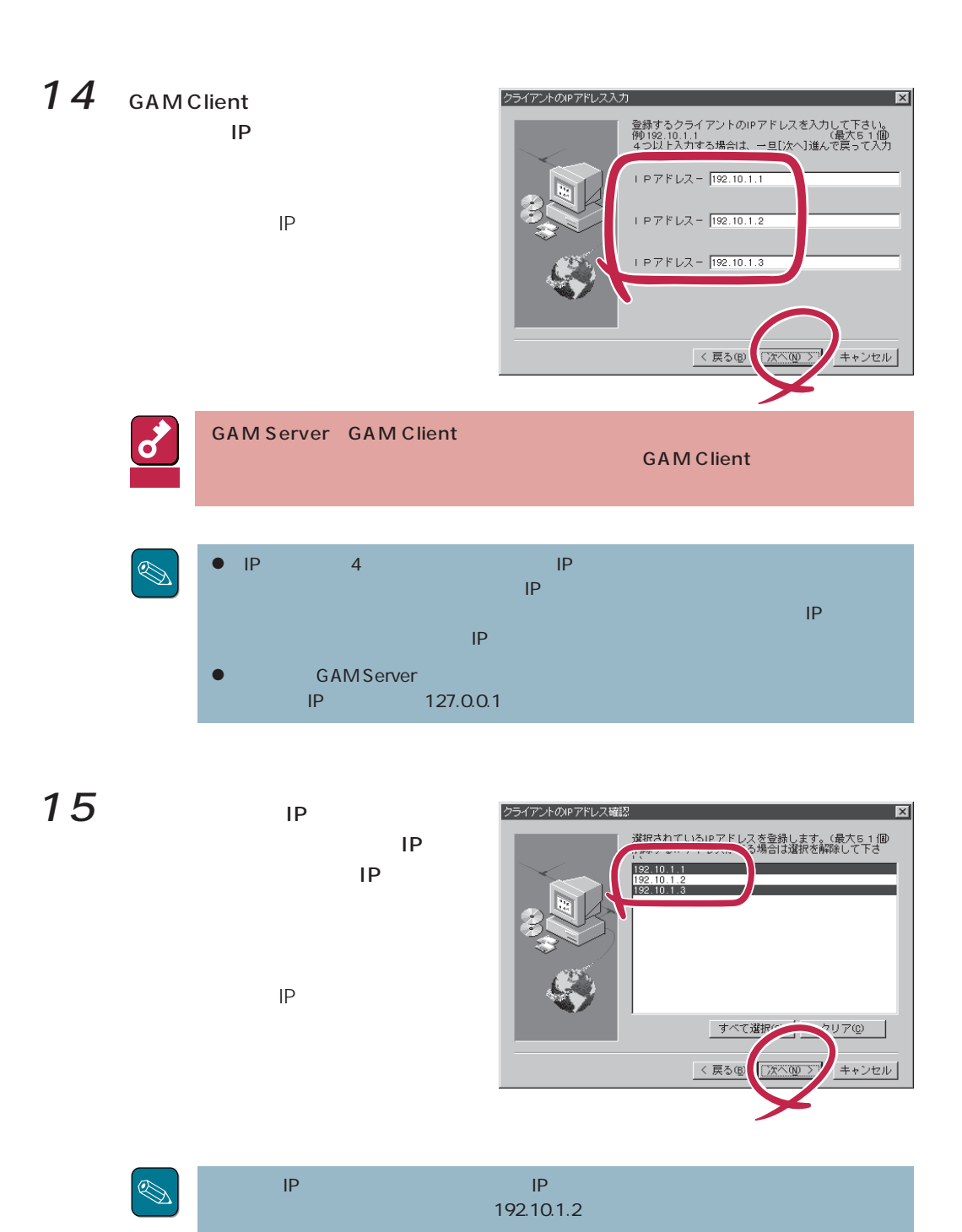

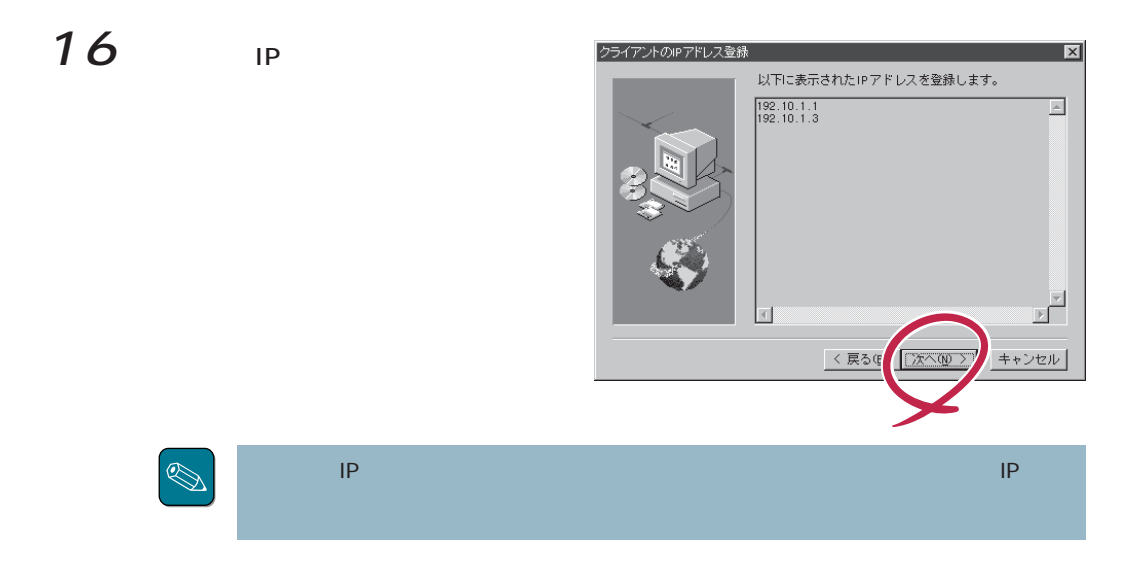

17

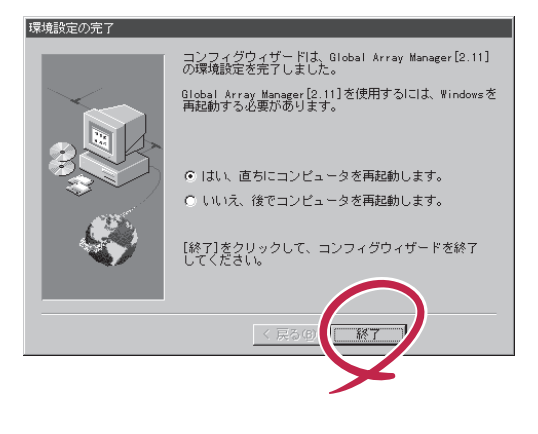

**GAM Server** 

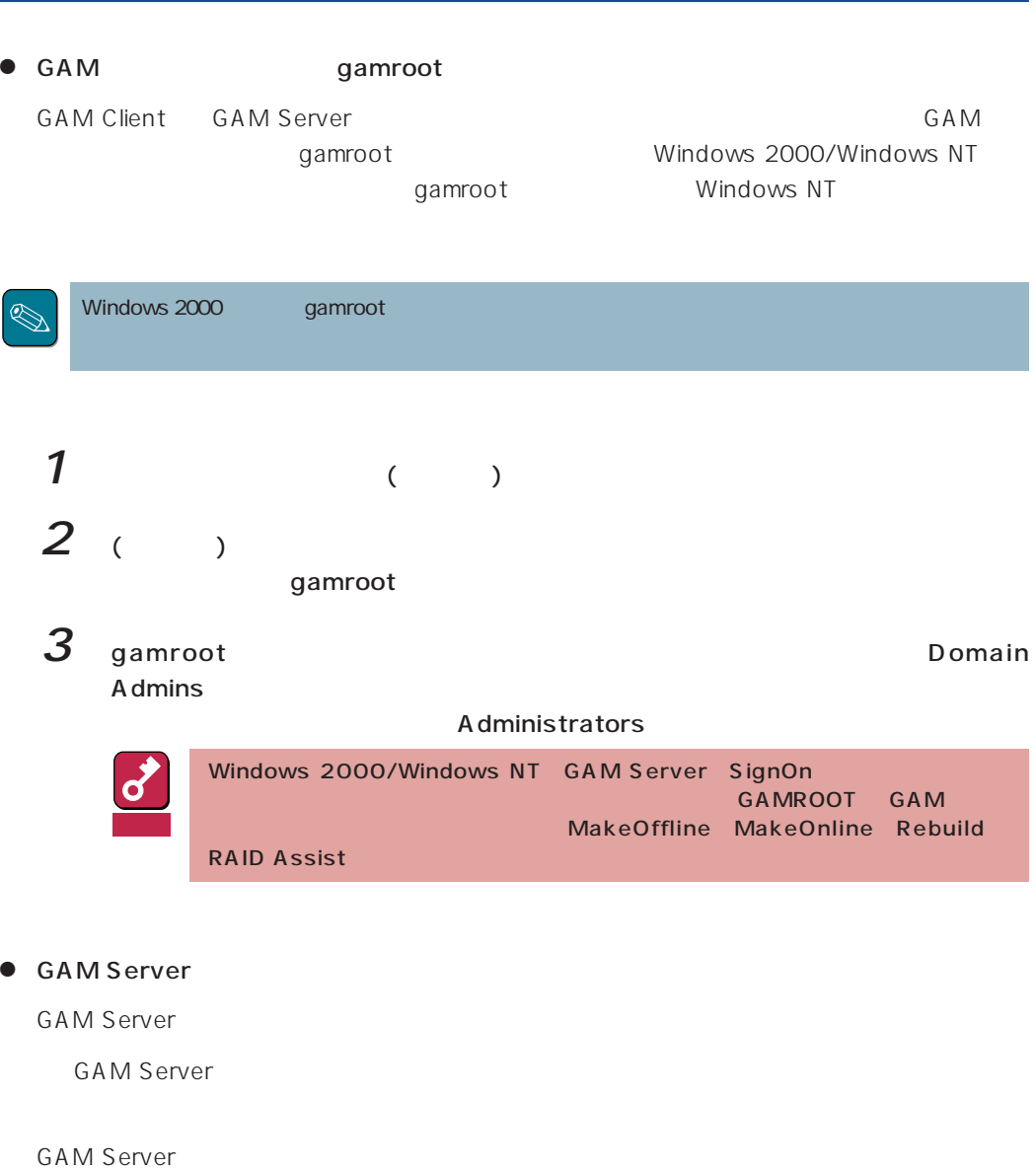

GAM Client IP

GAM Server

GAM Server and gamscm.cnf GAM Server

¥winnt¥system32¥Gamserv

#### gamscm.cnf / gamscm.ini

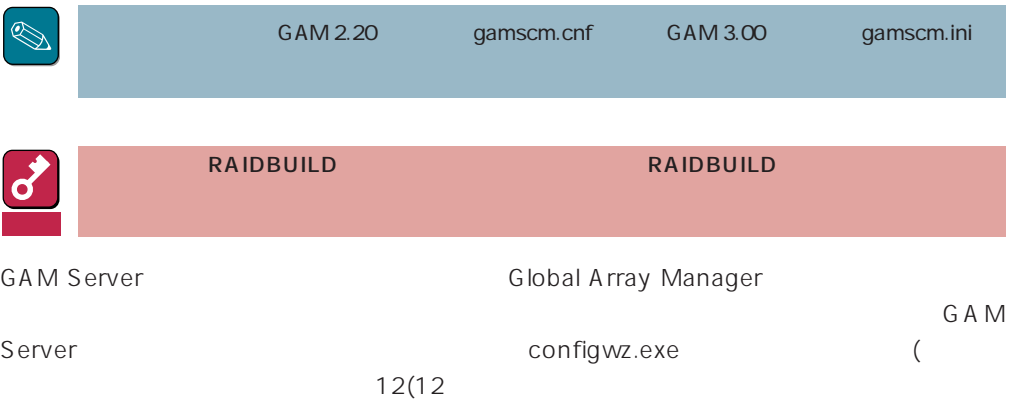

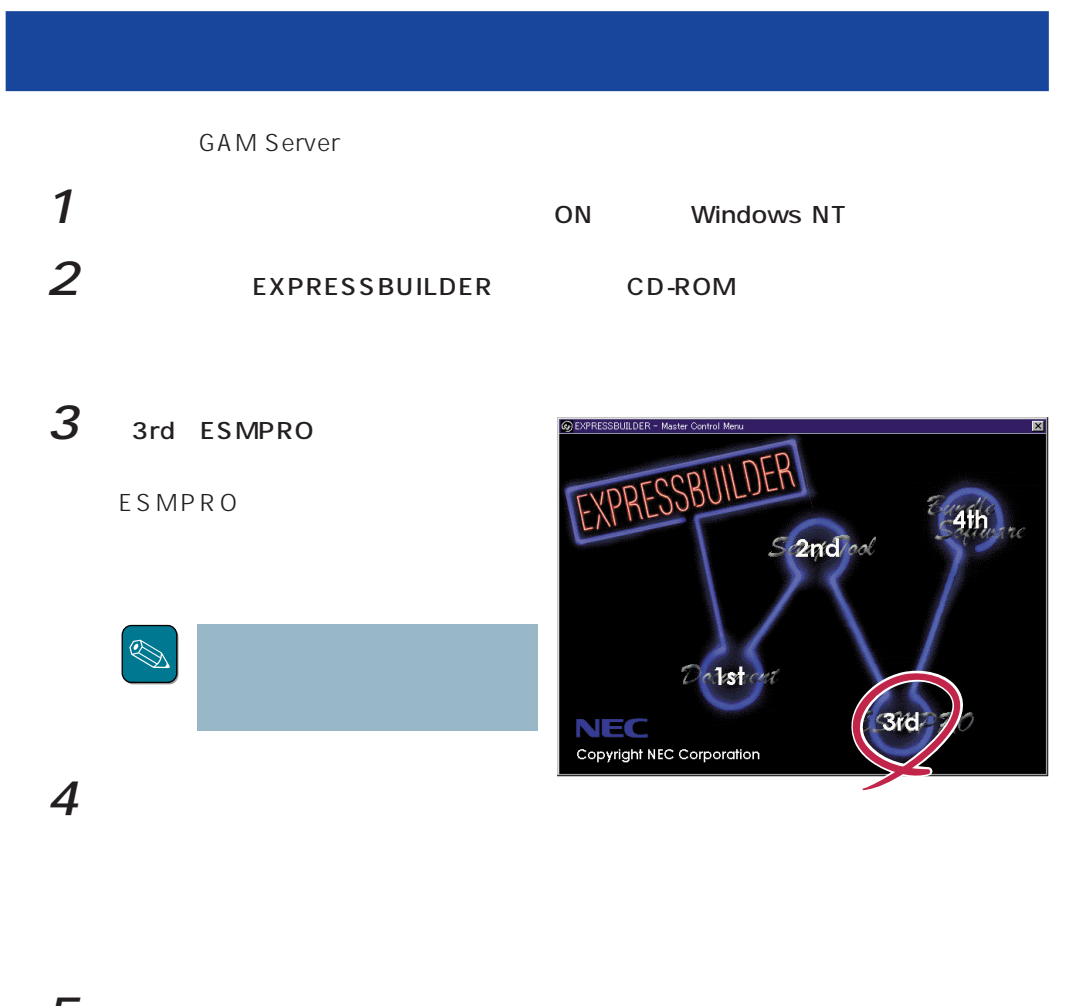

### $5$  Global Array Manager

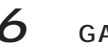

Mylex GAM Server

Remove Programs From

Confirm File Deletion

 $7$ 

GAM Server

Your Computer

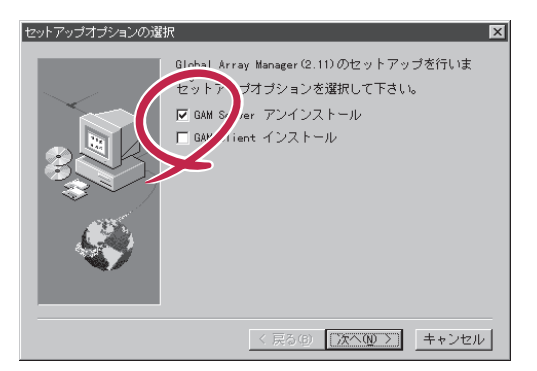

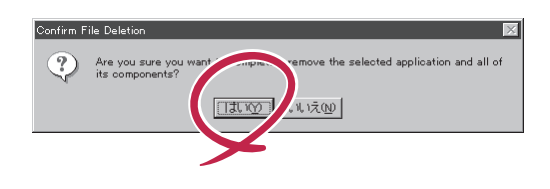

 $8$  ok Remove Programs From Your Computer  $\overline{|\mathbf{x}|}$ unInstallShield will remove the software "Mylex GAM Server<br>v2.11" from your computer. Please wait while each of the<br>following components is removed...  $\boldsymbol{\nu}^{\prime}$  . Shared program files...  $\nu$  Standard program files...  $\mathcal{V}$  Folder items... Program folders.  $\nu$  Program directories...  $\nu$  Program registry entries.. ----------------Uninstall completed. Some elements could not be<br>removed. You should manually remove items relat<br>the application. 9  $\overline{9}$ セットアップの完了 セットアップは、コンピュータからの Global Array<br>Manager[2.11] のアンインストールを終了しました。<br>Global Array Manager[2.11]のサービスの削除は、<br>Windowsを再起動した時に行われます。 ● はい、直ちにコンピュータを再起動します。 ○ いいえ、後でコンピュータを再起動します。 [終了]をクリックして、セットアップを終了してくだ<br>さし、 **GAM Server** 重要 **GAM** Server

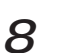

## 10 GAM

GAMドライバのアンインストールについては、この後の「GAMドライバのアンインス

GAM 3.00 Windows 2000 GAM Server

## **GAM Windows NT**

GAM Server GAM Server

 $1$ 2 scsi

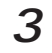

3 Mylex DAC960 GAM Driver

GAM Server

**GAM Server GAM Server** 

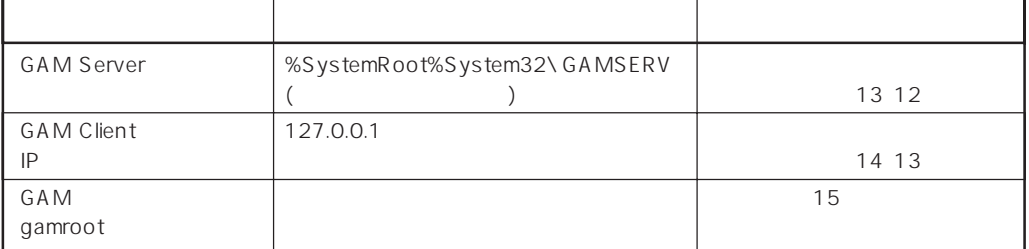